## **Employee Self Service Time Entry**

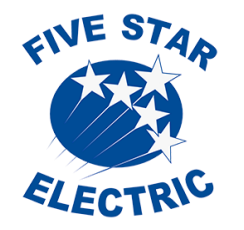

## Remember to adhere to the Five Star Electric timecard deadlines.

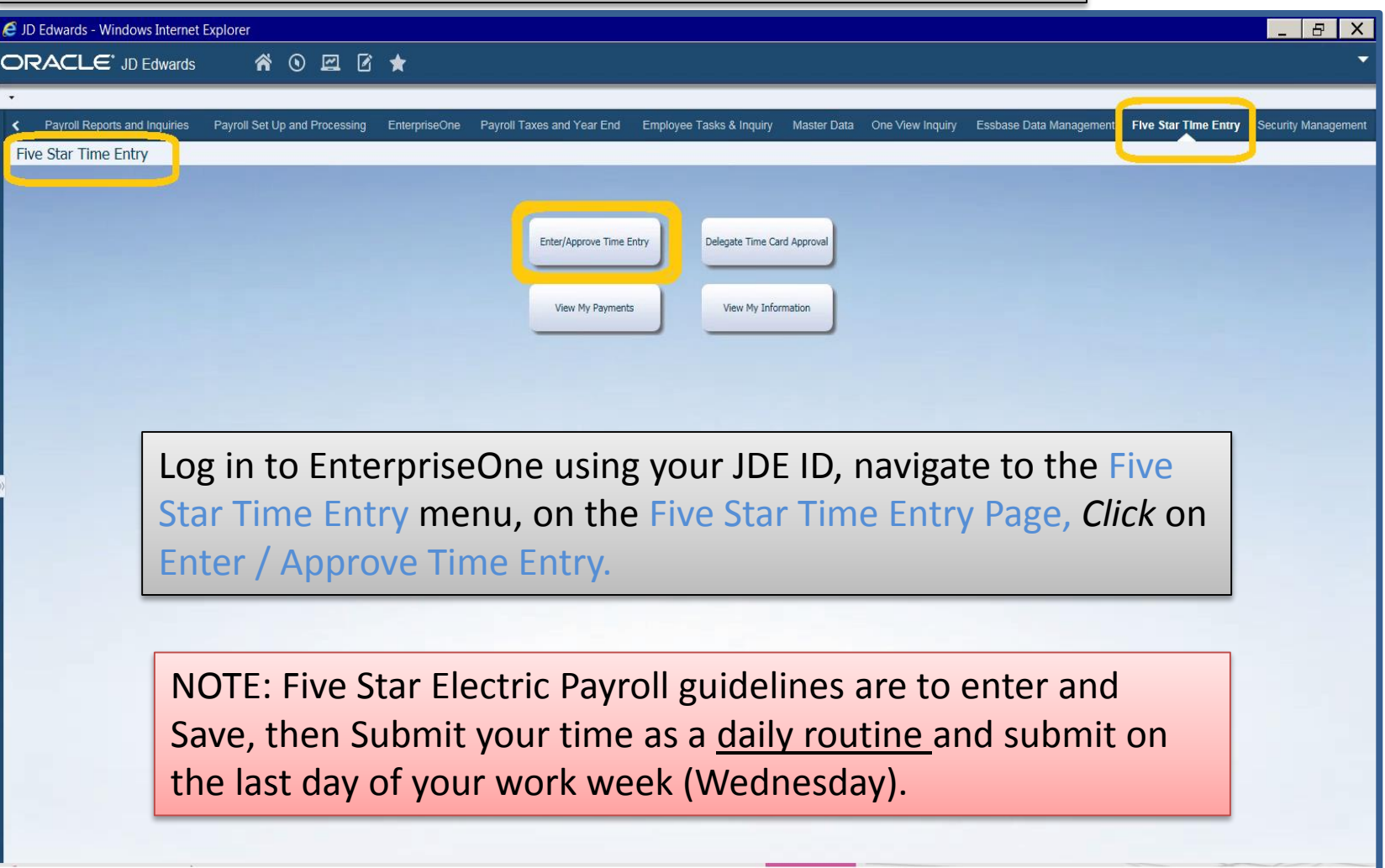

## **Employee Self Service Time Entry**

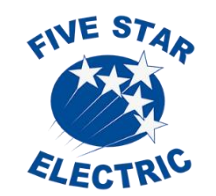

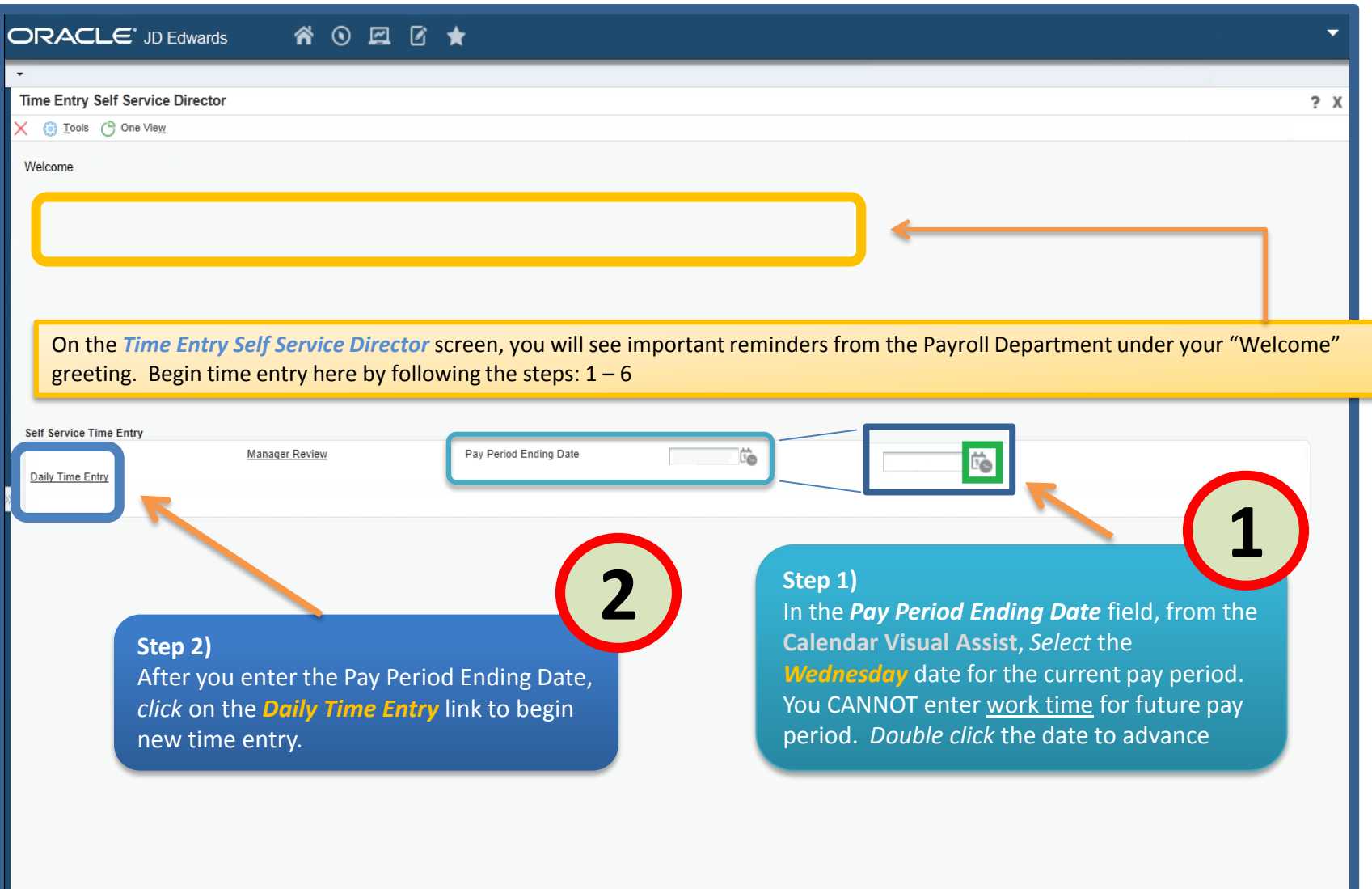

## **Employee Self Service Time Entry**

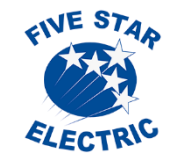

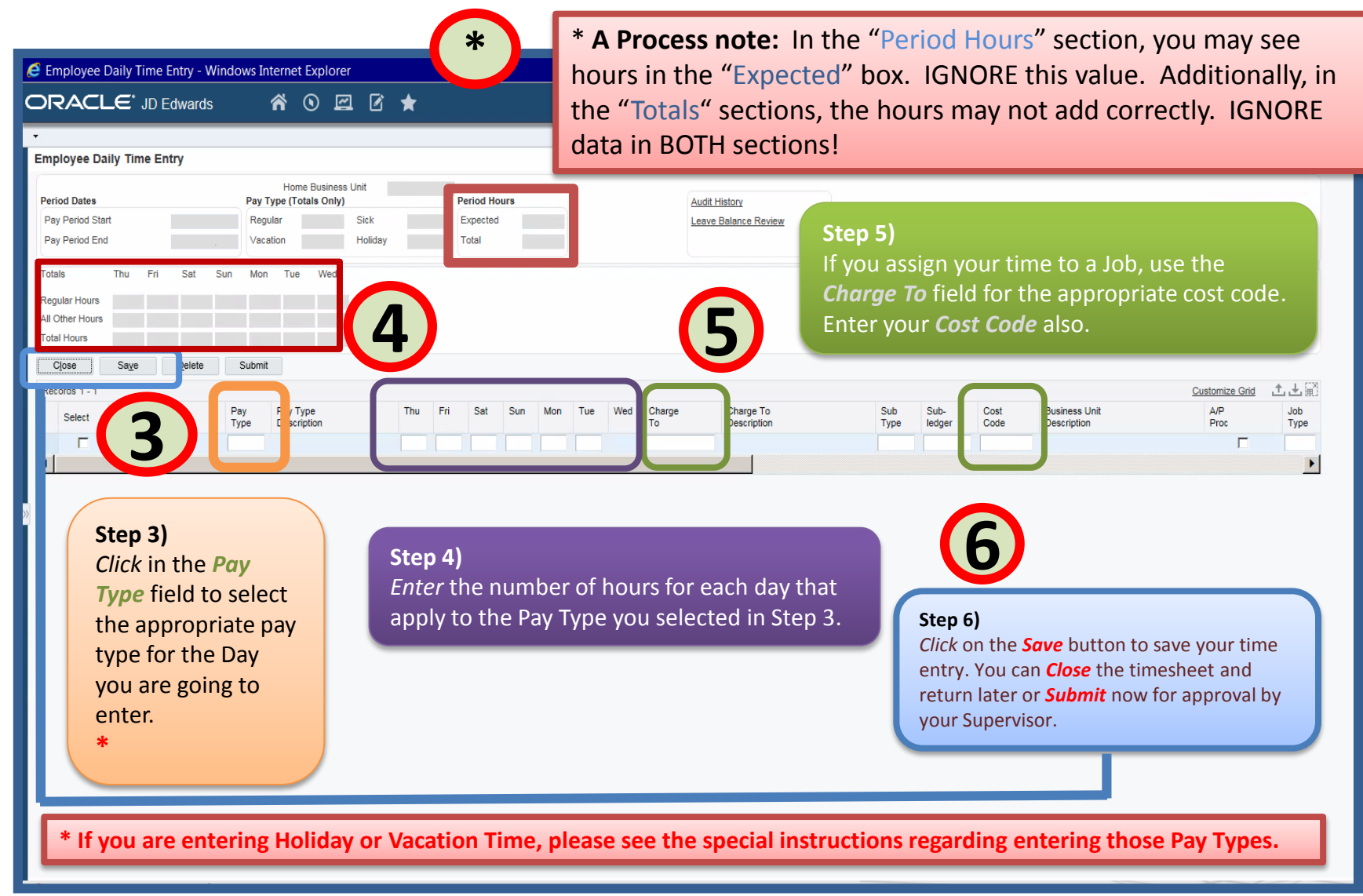